## start\_date\_do270v3.4\_10yrs DD:EDFS all bands: AGN\_TimeLag\_5\_days

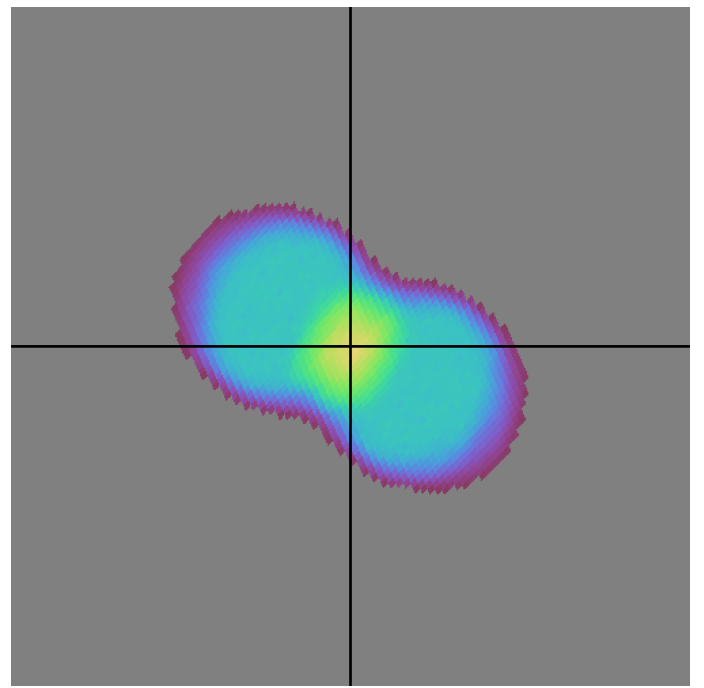

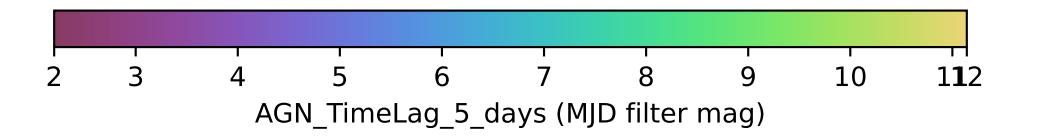